#### ZoneCheck II

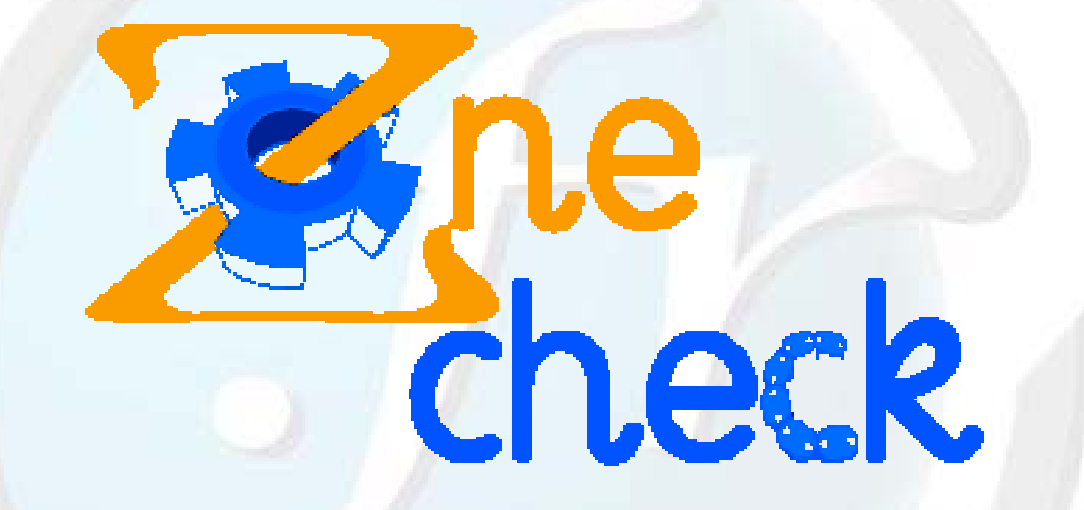

#### RIPE 45, 2003/05/12-16 Stéphane D'Alu sdalu@nic.fr

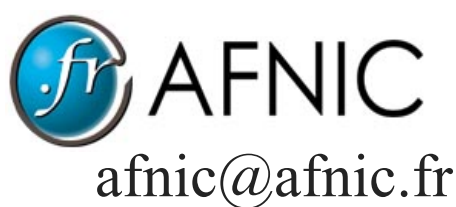

http://www.afnic.fr/

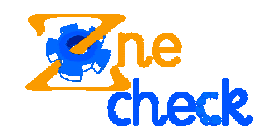

ZoneCheck II – RIPE45 – 2003/05/12-16

http://zonecheck.nic.fr/v2/ 1

## Agenda

- Purpose
- •• Using ZoneCheck
- Inside ZoneCheck
- Adding new tests
- •• Roadmap / Summary

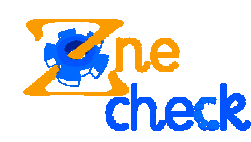

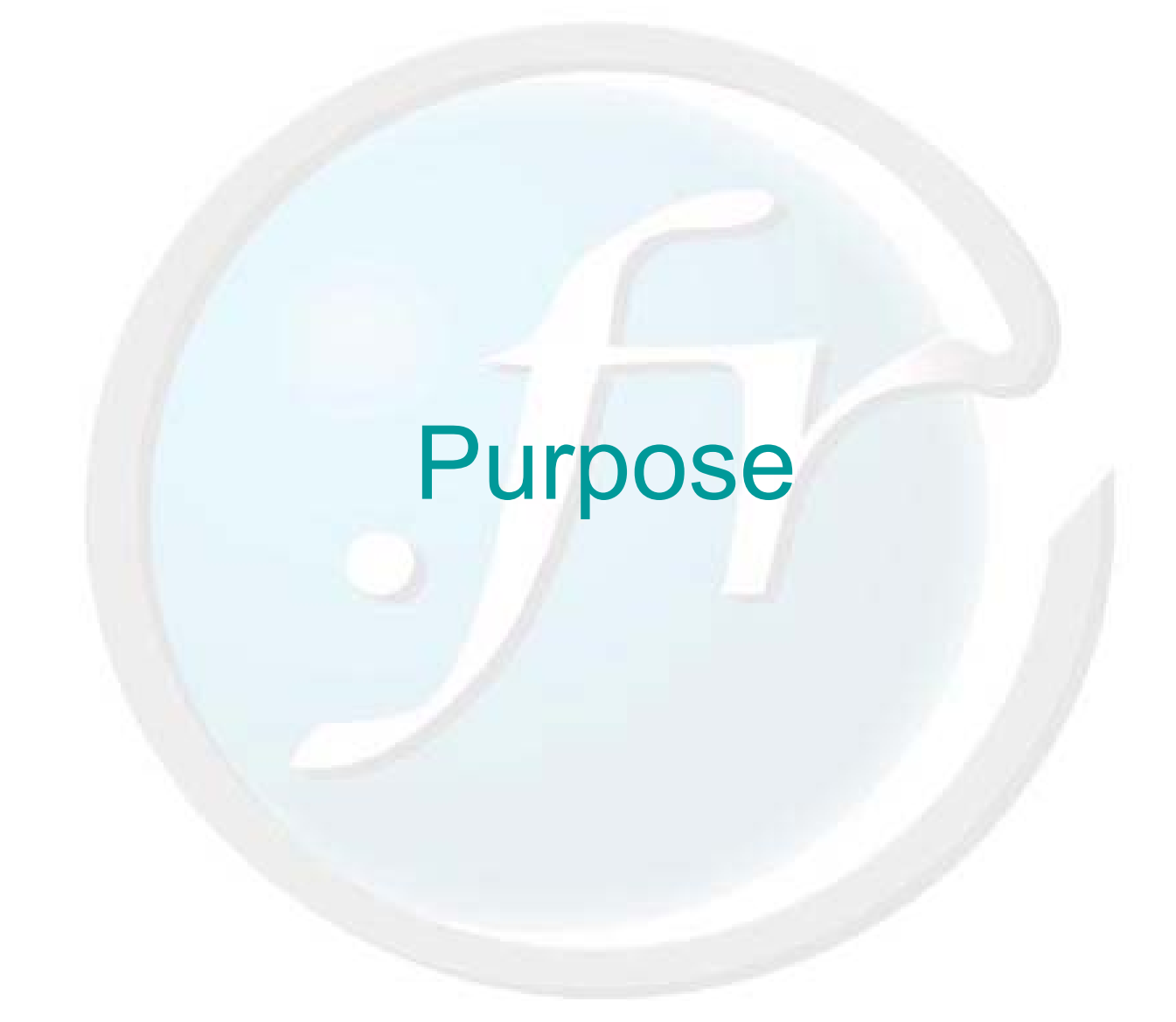

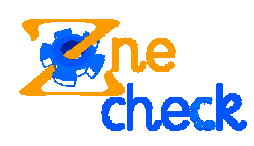

# Improving the Internet

- DNS is a critical resource
	- –needed by every network application
- DNS robustness has its cost
	- –latency
	- –consistency
- New pitfall emerging
	- –use of IPv6 addresses with IPv4-only services
- $\rightarrow$  Need to check for correct configuration
	- of all the involved name servers
	- all the time

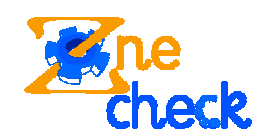

## **ZoneCheck**

- Checking the zone configuration
	- – checking DNS records
		- SOA, NS, A, AAAA, MX, …
	- – consistency between nameservers
		- content, serial number
	- – flags
		- rec, aa
- Many other tests included

 $\rightarrow$  Modular enough to fit everyone needs (=> make it an RFC compliant checking tool) (=> make it an RFC compliant checking tool) *The configuration file is the policy The configuration file is the policy*

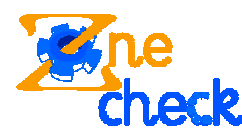

# Practical usage

- Deciding of the delegation on technical criteria
	- – validating domain delegations under .fr/.re (the policies are reflected only in the configuration file)
	- periodic verification
- Monitoring domain name or TLD
	- –mon (http://tac.eureg.org/mon/)
- Using it as debugging/verification tool –CLI or inside scripts, GUI

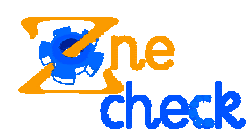

# Differences with  $v1$

- Full support of IPv6 (connectivity and AAAA)
- Easily customisable for other TLD zones
	- –adding/selecting tests
	- –changing test severity warning/fatal
- Implementation of different policies
	- –fr, com/net/org, arpa
- Multiple and improved interfaces
	- –cli / gui / web
- Better localisation support

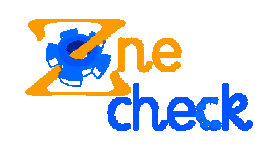

#### Using ZoneCheck

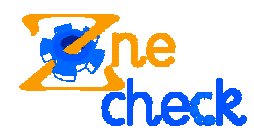

#### Three possible interfaces

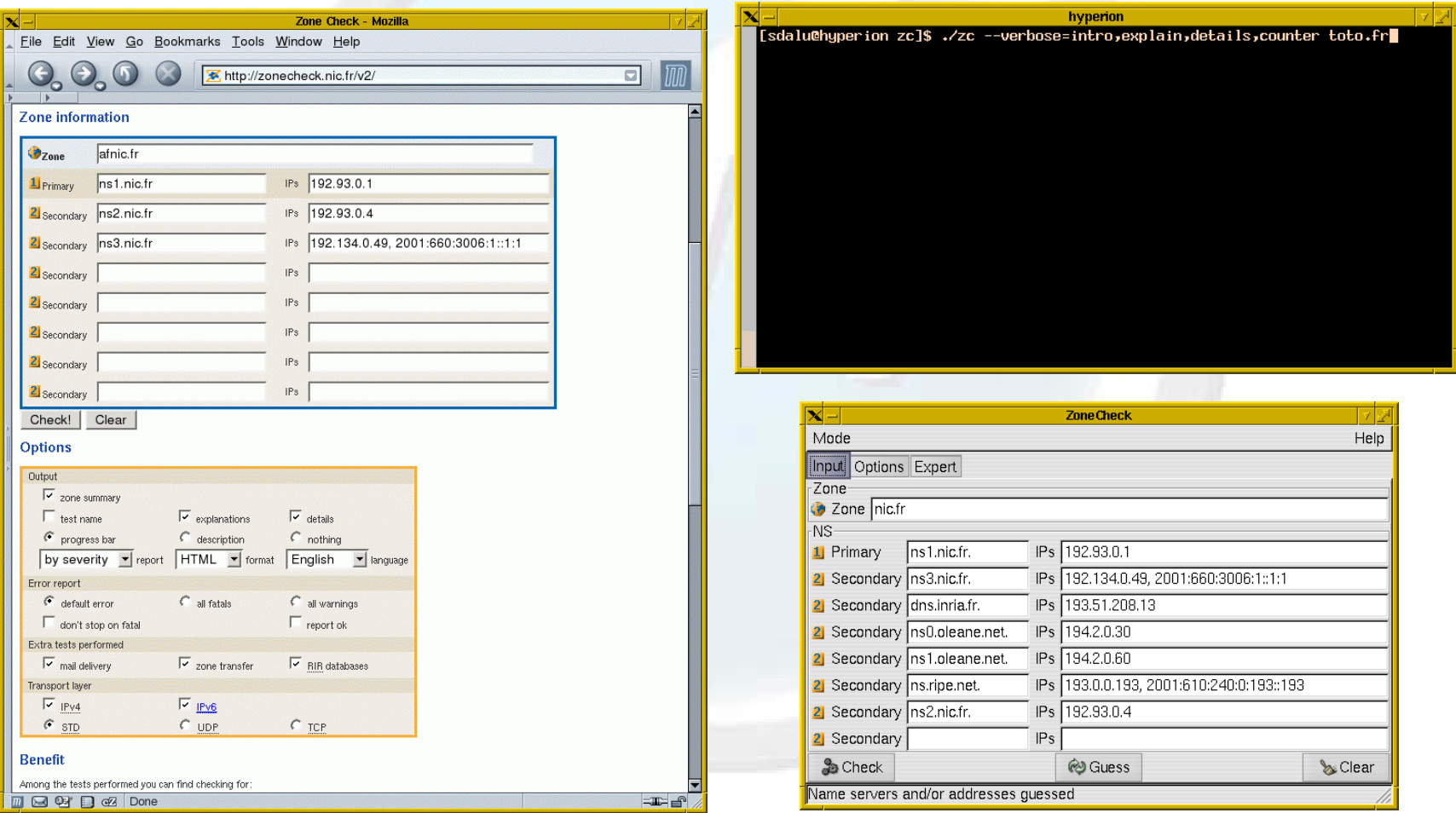

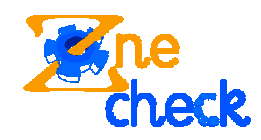

### Special enhancement

#### • CLI

- –support for TTY interface
- –dedicated mode for use inside shell scripts
- Web
	- –choice between text/plain and text/html
	- – use of stylesheets
		- (easy integration in existing web site)
	- –special support for javascript aware browser

#### $\rightarrow$  If you don't have them, it still works fine

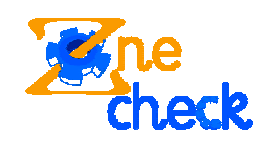

## Runtime behaviour selection

- Processing mode
	- one domain
	- batch
- Configuration parameters
	- –network: IPv4 / IPv6; UDP / TCP / STD
	- –error: all warning/fatal, stop on first
	- –verbose: summary, explanation, details, progress bar
	- –format: html/text/…, English/French/…
	- –test selection: mail, dns:soa, connectivity, …

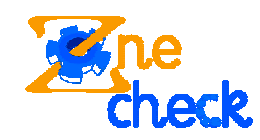

#### Inside ZoneCheck

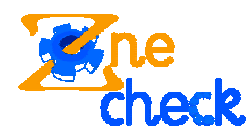

# Choices

- Tests
	- –check only a precise point (ex: chk\_rec)
	- –classified by goals (connectivity, soa, ns, …)
- Conditional statement
	- – only performs test matching some criteria (ex: tst\_mail\_by\_mx\_or\_a)
- Automatic choice of configurations for different zones
	- –\*.fr., \*.in-addr.arpa., \*.ip6.arpa., …

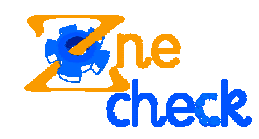

# **Choices**

- Language: Ruby
	- –IPv6 support
	- –object oriented
	- –I like it ;)
- Frontend/backend
	- –easy writing/adding of new input/output interfaces
- I18N
	- –all strings are UTF-8 encoded

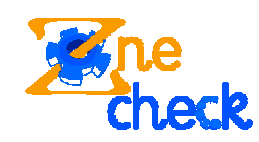

# **Strength**

- Multi-threads
	- –simultaneous query of different nameservers
- Caching of information (DNS record, ...)
	- –greatly simplifies test writing
	- – improves processing of batch data (generally sharing the same name servers)
- Exceptions mechanism
	- –avoids dealing with all possible error cases
- Extensible / Modular

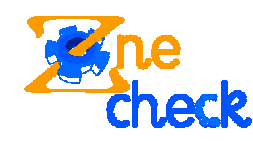

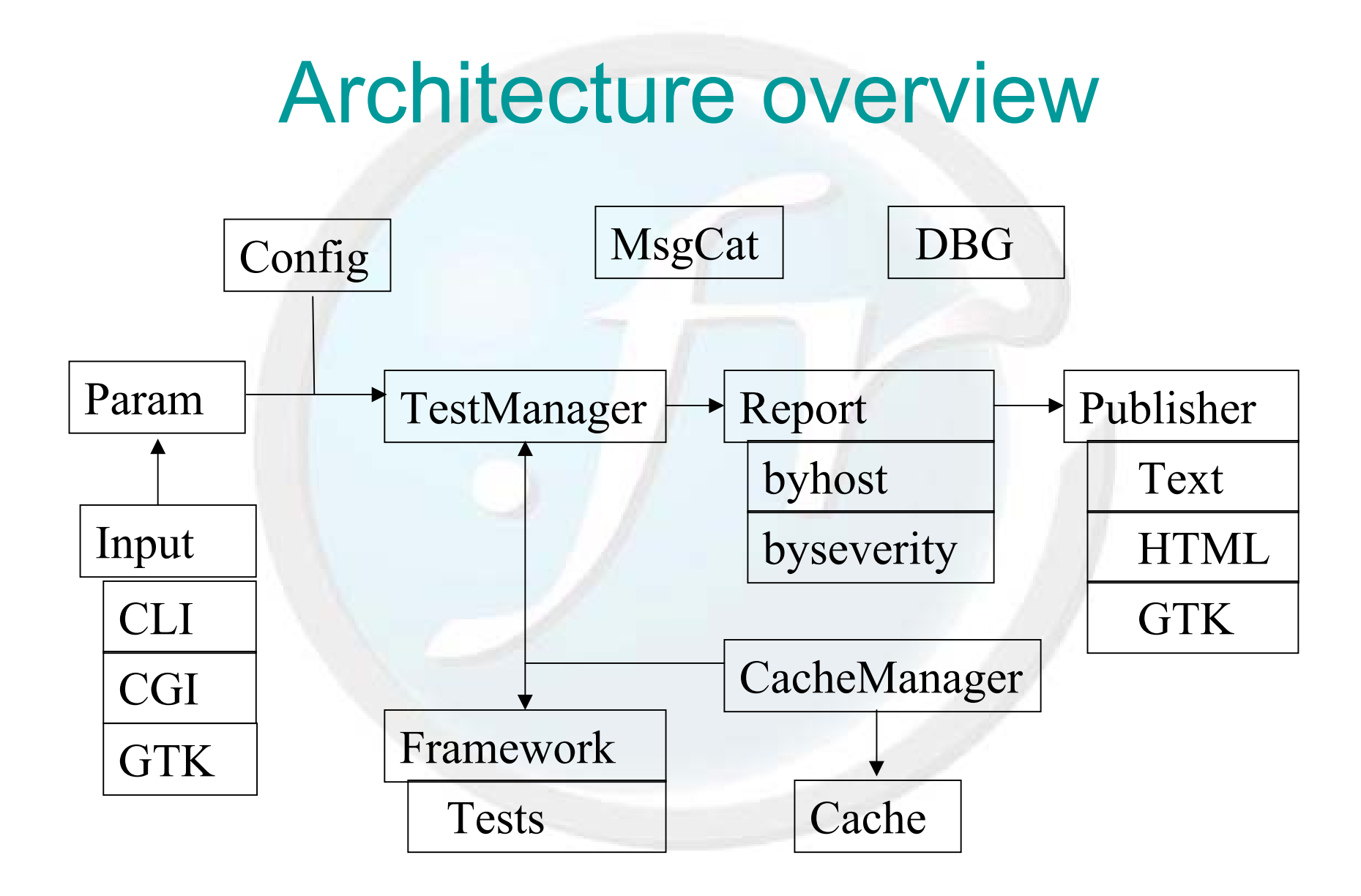

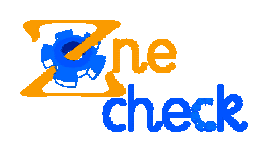

#### Adding new tests

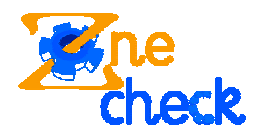

#### **Steps**

#### • Test

– selecting the test family: generic, nameserver, address, extra –writing the corresponding test

•• Configuration file

> –test name, severity, category

#### • I18N/L10N

–error messages, explanation, details, …

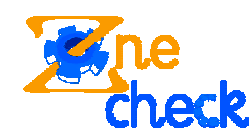

# Writing the test

- •• Example : test on SOA retry/refresh
	- true/false : succes/failure
	- –exception : error

```
# ZCTEST 1.0
require 'framework'
module CheckNetworkAddress class SOA < Test def chk_soa_retry_refresh(ns, ip)
             soa(ip).retry < soa(ip).refresh
         end endend
```
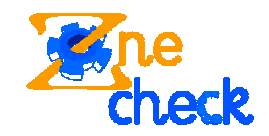

# Writing the configuration

#### •• Example : zc.conf.fr

- –powerful text based configuration file
- –test scheduling / severity

```
testseq "address" {
    case tst_recursive_server
    when true # Root servers
        chk_root_servers f dns:root;
        chk_root_servers_ns_vs_icann f dns:root;
        chk_root_servers_ip_vs_icann w dns:root;
    end};
```
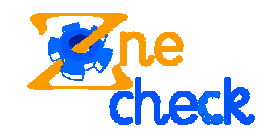

# Roadmap / Summary

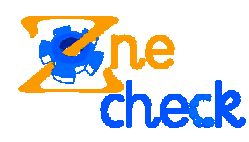

#### Before final release

- 2.0.0 (current beta release) 2.0.0 (current beta release)
	- –Implementing AXFR
	- –Final stage of beta testing
	- Further documentation
	- –Translation in other languages

#### $\rightarrow$  Final release expected in a few weeks

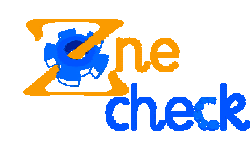

## Further work

- 2.1. $x$ 
	- –IDN support
	- –support for Authority and Additional Sections
- 3.x.x
	- –stand alone ruby resolver library
	- –EDNS support
	- –DNSsec support

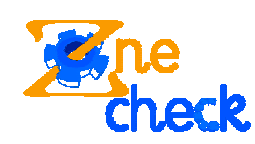

# **Summary**

- New features
	- –Powerful configuration file
	- –Full IPv6 support
- Testing / Downloading
	- –URL : http://zonecheck.nic.fr/v2/
	- –Contact: zonecheck@nic.fr
- License (=> *it's free software*)
	- –NResolv: Ruby License (MIT-*like*)
	- –ZoneCheck: GPL (or MIT-*like,* see AFNIC for agreement)
- Help welcome for translation/references/new tests

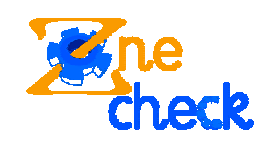

?